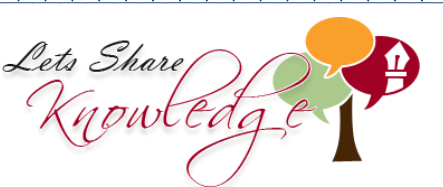

**Adding mentally WORKSHEET#9** **xxxx** 

Work out the missing numbers mentally.

**Solve the puzzle**

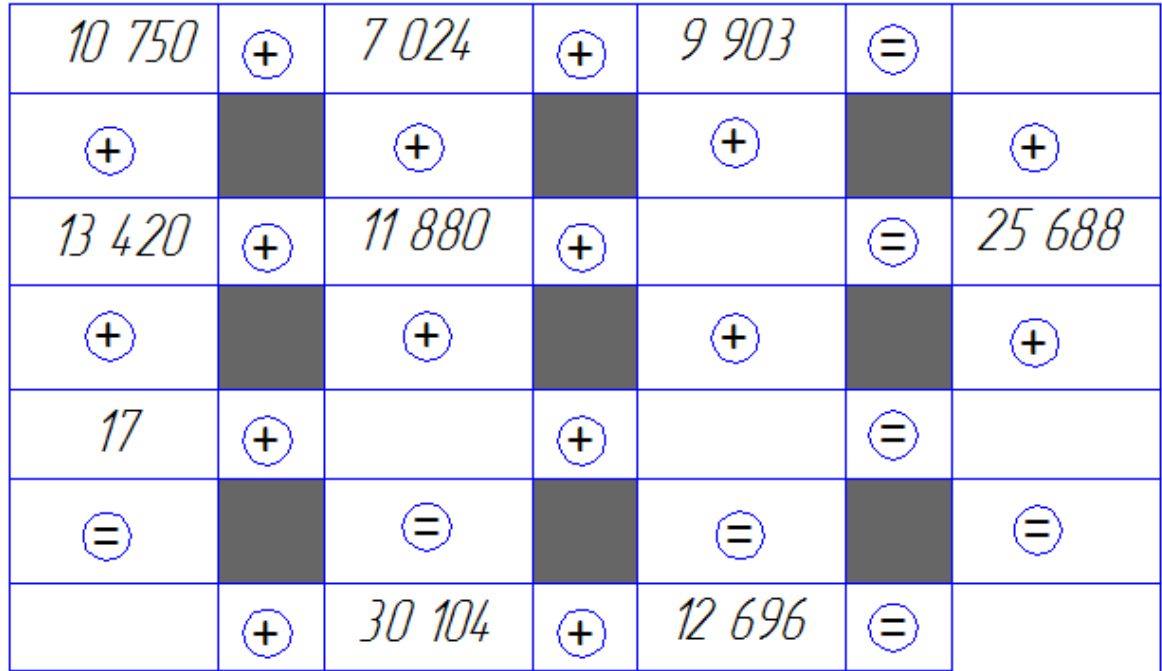

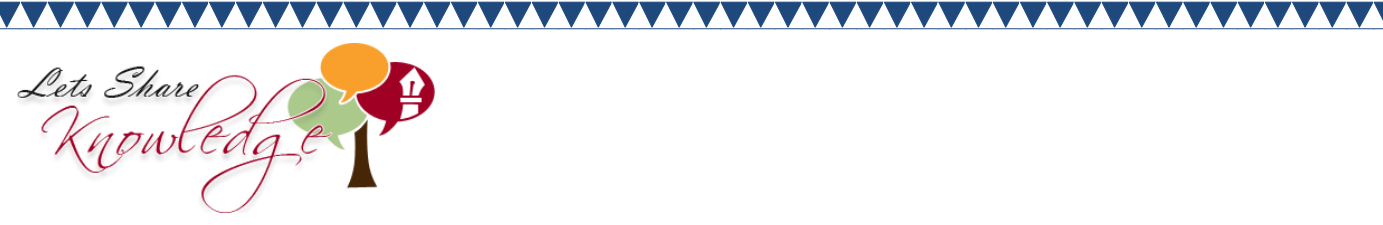

 **ANSWERS**

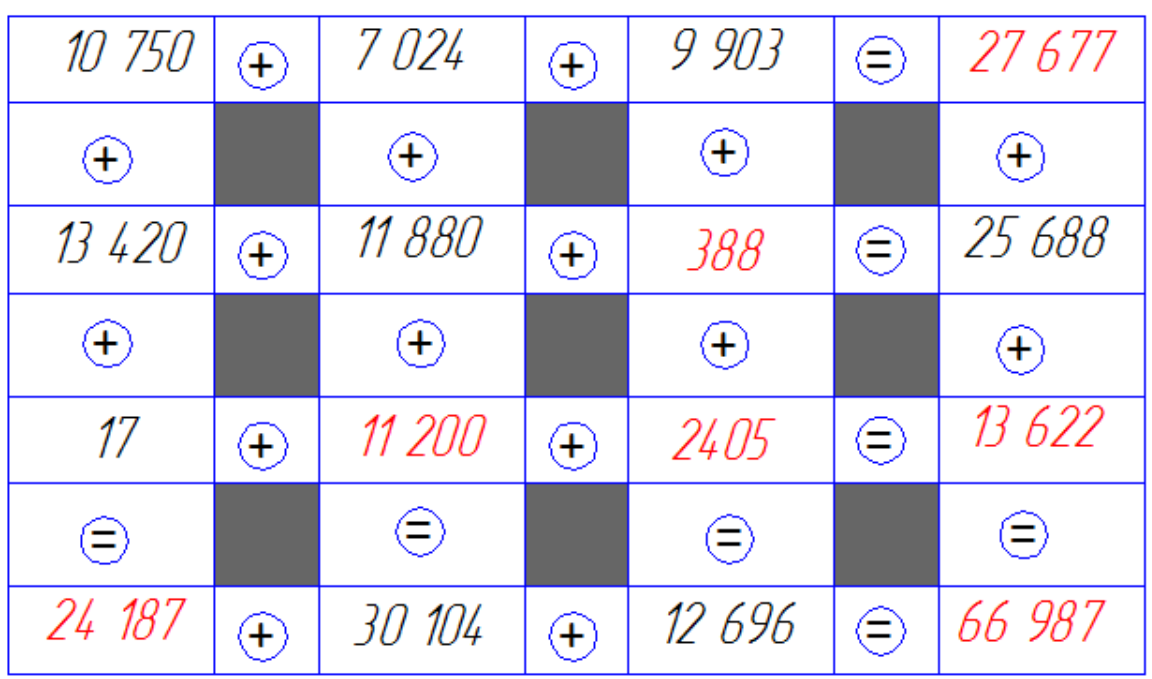

**NAN** 

"Please log in to www.letsshareknowledge.com for more worksheets"